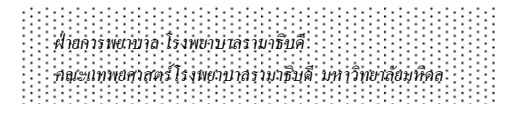

โครงการ อบรมระยะสั้นการพยาบาลปริสัลยกรรม

# 1. ชื่อโครงการ : อบรมระยะสั้นการพยาบาลปริศัลยกรรม

2. โครงการนี้ตอบสนองความจำเป็นในด้าน : การพัฒนาความรู้ ทักษะ เฉพาะทางตามวิชาชีพ สอดคล้องกับพันธกิจด้าน : ด้านบริการวิชาการ

## 3. หลักการและเหตุผล :

พยาบาลห้องผ่าตัดเป็นบุคลากรในทีมผ่าตัดที่มีบทบาทสำคัญในการดูแลผู้ป่วยที่มารับบริการการ ผ่าตัด ทั้งระยะก่อนผ่าตัด ขณะผ่าตัด และหลังผ่าตัด จำเป็นต้องมีความรู้ความเข้าใจในกระบวนการทางการ พยาบาล การประเมิน การวินิจฉัย การวางแผน และติดตามผลลัพธ์การปฏิบัติการพยาบาล โดยคำนึงถึงการ ี พยาบาลแบบองค์รวม ครอบคลุมทุกมิติ ร่วมกับการฝึกฝนทักษะให้เกิดความชำนาญและประสบการณ์ในการ พยาบาลผ่าตัด

้ดังนั้นพยาบาลจบใหม่ที่จะปฏิบัติงานในห้องผ่าตัดที่ให้บริการผ่าตัดหลากหลายประเภท จะต้องเรียนรู้ และฝึกทักษะขั้นพื้นฐานในทุกด้าน ได้แก่ การพยาบาลผ่าตัดศัลยศาสตร์ สูติศาสตร์-นรีเวชวิทยา จักษุ-โสต ศอ ินาสิก และออร์โธปิดิกส์ นอกจากนั้นจะต้องมีความรู้เกี่ยวกับสิ่งแวดล้อมในห้องผ่าตัด เช่น การป้องกันและ ี ควบคุมการติดเชื้อ การบริหารจัดการระบบปลอดเชื้อ การบริหารจัดการเครื่องมืออุปกรณ์ทางการแพทย์ และ ึ การปฏิบัติงานอื่นๆที่เกี่ยวข้องกับการบริการการผ่าตัด พยาบาลห้องผ่าตัดจำเป็นต้องใด้รับการพัฒนาทักษะ ประสบการณ์ เพื่อให้มีสมรรถนะในการปฏิบัติงานตามมาตรฐานวิชาชีพและเพื่อให้ผู้เข้ารับการอบรมได้รับ ้ ความรู้ที่หลากหลาย โครงการนี้จึงเป็นโครงการร่วมระหว่างฝ่ายการพยาบาล โรงพยาบาลรามาธิบดี คณะ แพทยศาสตร์โรงพยาบาลรามาธิบดี กับงานบริการพยาบาล โรงพยาบาลศรีบคริบทร์ คณะแพทยศาสตร์ มหาวิทยาลัยขอนแก่น

# 4. วัตถุประสงค์ : เมื่อสิ้นสุดการอบรมผู้เข้าอบรม

- 1. มีความรู้ความสามารถในการพยาบาลผู้ป่วยได้ทุกระยะของการผ่าตัด
- ่ 2. สามารถส่งเครื่องมือผ่าตัดและช่วยทั่วไปในการผ่าตัดขั้นพื้นฐาน

# 5. ตัวชี้วัด :

- 1. มีความรู้ความสามารถในการพยาบาลผู้ป่วยผ่าตัดทุกระยะ > 80%
- ่ 2. มีความรู้ความเข้าใจในการป้องกันและควบคุมการติดเชื้อ > 80%
- 3. พึงพอใจและมีความมั่นใจในการปฏิบัติงาน ไม่น้อยกว่า 90%
- 4. มีการฝึกภาคปฏิบัติครบตามเกณฑ์ที่กำหนดไม่น้อยกว่า 90%

## ี<br>6. เนื้อหาหลักสตร :

- 7.1 ภาคทถษฏี 25 ชั่วโมง
- 7.2 ภาคปฏิบัติ 57 วัน

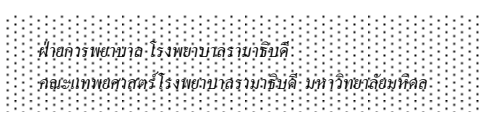

- 7. วิ**ชีการดำเนินการ** :
	- 8.1
	- 8.2 ฝึกปฏิบัติ

### **8. ระยะเวลาที่ดำเนินการ :** วันที่ 1 กรกฎาคม - 26 กันยายน 2557

## **9. ค่าลงทะเบียน ท่านละ 36.000 บาท**

## 10. สถานที่ฝึกปฏิบัติ :

- 1. ห้องผ่าตัดศัลยศาสตร์
- 2. ห้องผ่าตัดสูติ-นรีเวชฯ
	- 3. ห้องผ่าตัดออร์โธปิดิกส์
	- 4. ห้องผ่าตัดจักษุ-โสตฯ
	- 5. ห้องพักฟื้นศัลยศาสตร์
	- 6. ห้องผ่าตัดศูนย์การแพทย์สิริกิติ์
	- 7. ห้องผ่าตัดโรงพยาบาลศรีนครินทร์

โรงพยาบาลรามาธิบดี คณะแพทยศาสตร์โรงพยาบาลรามาธิบดี

ุคณะแพทยศาสตร์ มหาวิทยาลัยขอบแก่บ

### 11. กลุ่มเป้าหมาย **:**

พยาบาลวิชาชีพที่ได้รับใบอนุญาตประกอบวิชาชีพการพยาบาลและผคุงครรภ์ชั้นหนึ่ง จำนวน 16 คน

#### 12. วิทยากร :

### งานการพยาบาลผ่าตัด ฝ่ายการพยาบาล โรงพยาบาลรามาธิบดี

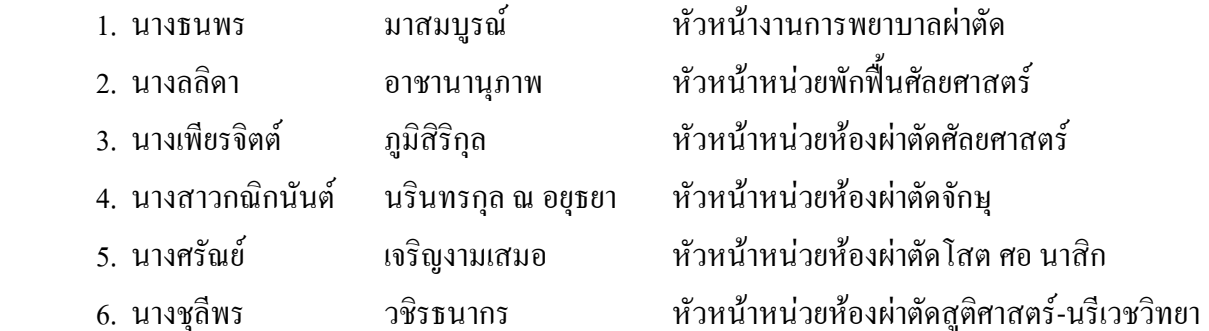

### โรงเรียนพยาบาลรามาธิบดี

- 1. ผู้ช่วยศาสตราจารย์ศรีเวียงแก้ว เต็งเกียรติ์ตระกูล
- 2. ผู้ช่วยศาสตราจารย์ คร.เบญจมาภรณ์ บุตรศรีภูมิ
- 3. ผู้ช่วยศาสตราจารย์กีรติกานต์ ป้ายงูเหลือม

### ฝ่ายบริการการพยาบาล ศูนย์การแพทย์สมเด็จพระเทพรัตน์

1. นางปราณี ิสงวนชื่อ

## ์ ฝ่ายการพยาบาล ศูนย์การแพทย์สิริกิติ์

- 1. นางสาวอัญณา อัญณา พันธุนาถวิริยกุล
- 2. นางทัศนีย์วรรณ ไพกิตร

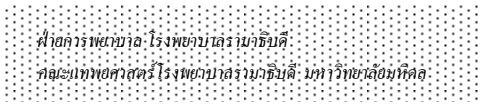

## 13. ผลที่คาดว่าจะได้รับ :

ผู้เข้าอบรมมีความรู้พื้นฐานการพยาบาลผ่าตัด มีความสามารถในการพยาบาลผู้ป่วยผ่าตัดศัลยศาสตร์ สูติ-นรีเวชวิทยา จักษุ-โสต ศอ นาสิก และออร์โธปิดิกส์ ทุกระยะของการผ่าตัด และสามารถกลับไปปฏิบัติงานใน โรงพยาบาลที่สังกัดใด้ตามเป้าหมายของหน่วยงาน

## <u>14. การประเมินผลเมื่อสิ้นสุดการอบรม :</u>

- 14.1 ประเด็บการประเบิบ 14.1.1 ความพึงพอใจของผู้รับการอบรมต่อกระบวนการฝึกอบรม 14.1.2 การเปลี่ยนแปลงความรู้ ทักษะและทัศนคติ 14.1.3 ผลลัพธ์ที่ผู้เข้าอบรมได้รับอย่างเป็นรูปธรรม 14.2 วิธีการ/เครื่องมือที่ใช้ในการประเมิน 14.2.1 ใช้แบบประเมินสอบถามผู้เข้าอบรม เมื่อเสร็จสิ้นการอบรม
- 15. ผู้เขียนโครงการ : นางธนพร มาสมบูรณ์ หัวหน้างานการพยาบาลผ่าตัด ฝ่ายการพยาบาล คณะแพทยศาสตร์โรงพยาบาลรามาธิบดี มหาวิทยาลัยมหิดล โทรศัพท์ 02-201-2593
- 16. ผู้รับผิดชอบโครงการ **:** ์**กรงการ : นาง**อารีย์ บุญบวรรัตนกุล ผู้ช่ว ยคณบดีฝ่ายวิชาการ ฝ่ายการพยาบาล คณะแพทยศาสตร์โรงพยาบาลรามาธิบดี มหาวิทยาลัยมหิดล โทรศัพท์ 02-201-0052

## 17. หน่วยงานรับผิดชอบการจัดประชุม

งานบริการวิชาการ อาคารวิจัยและสวัสดิการ ชั้น 1 โทร. 02-2011542, 02-2012193 โทรสาร 02-2012607

ผู้ประสานงานในการจัดประชุม

1. นางสาวณัฏฐ์ตวั จิรัชยาปกรณ์ 2. นางสาวรจนา ำบณเลิศกล 3. นางสาวกัณจมณี กอดแก้ว 4. %", "
U 5. นางสาวกรกมล สนทรพิทักษ์